# Open vSwitch

## OVN4NFV – SFC

By:

Kuralamudhan Ramakrishnan[\(kuralamudhan.ramakrishnan@intel.com](mailto:kuralamudhan.ramakrishnan@intel.com)) | October 8<sup>th</sup>, 2020

Acknowledgement: Srinivasa Addepalli, Ritu Sood

### genda

- Why network functions in Edge & K8s clusters?
- Edge-computing scenario to describe the K8s networking requirements
- Networking requirements
- OVN4NFV –SFC
- SDEWAN Use case

#### Application Transformation

 $\Box$  (AR/VR apps, Gaming, Analytics and Even traditional applications due to sovereignty and context)

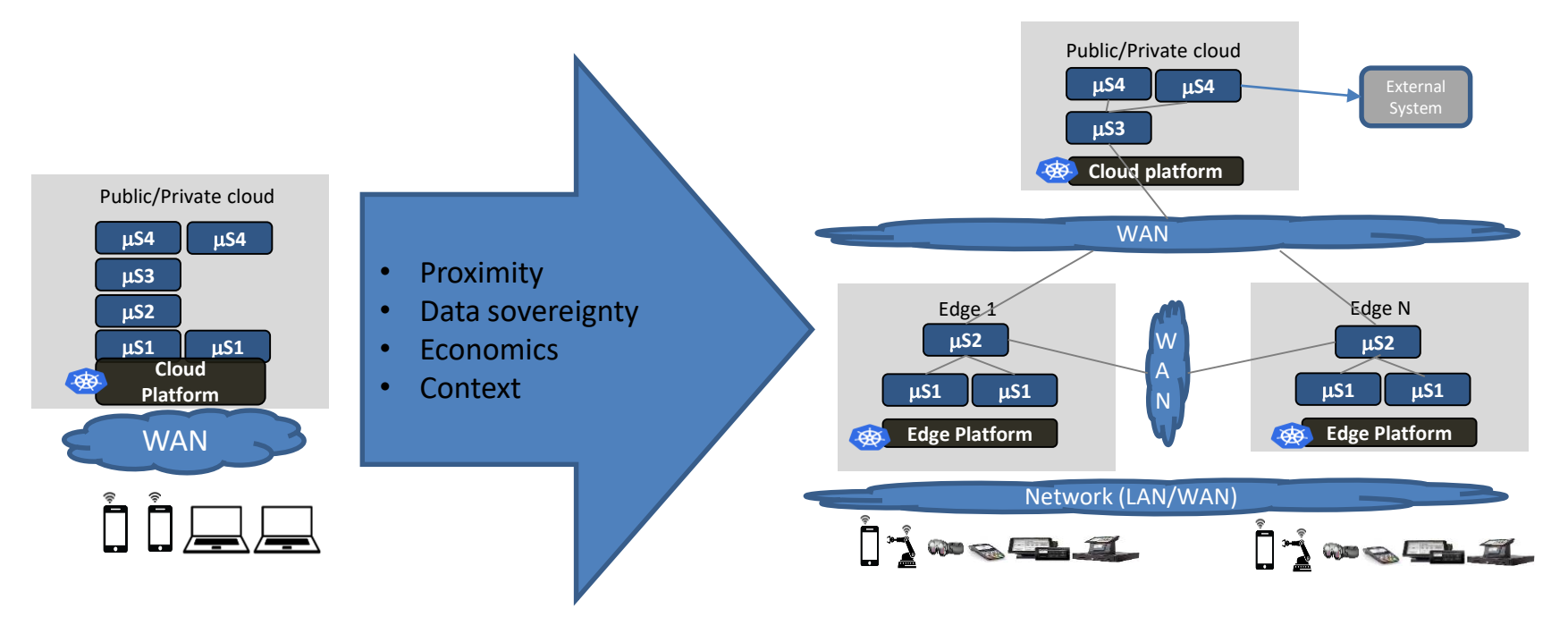

An App consisting of four Micro-services ms1 talks to ms2, ms2 to ms3 and ms3 to ms4 ms1" is user facing service "ms1", "ms2" are expected to be there together "ms2" is stateful and hence need to talk to each other

ET ET

Centralized computing to Geo distributed computing

Current/In-progress Edge computing deployments : Multi-Cloud and Multi-Edge

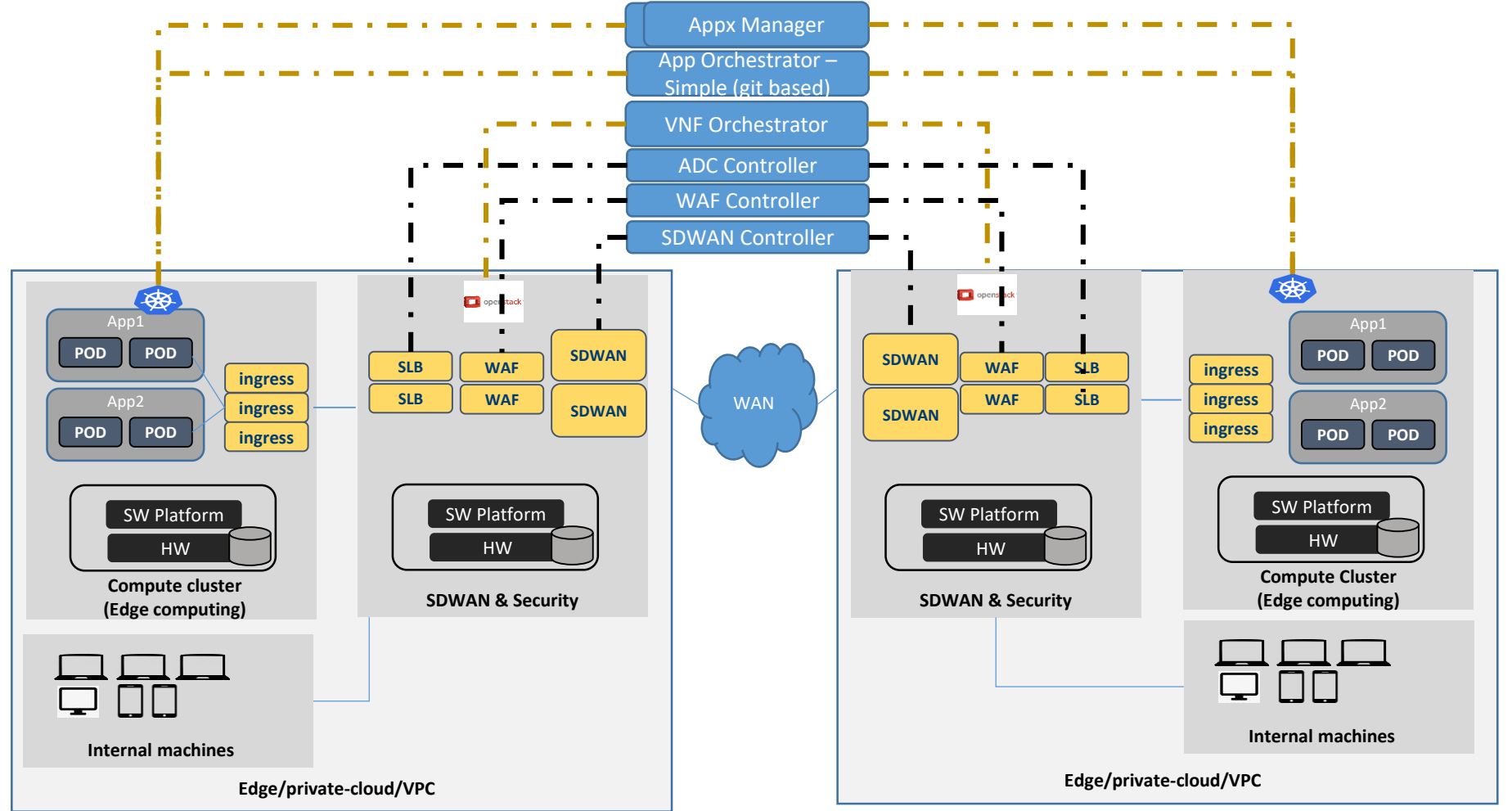

#### Challenge : Under utilization of resources

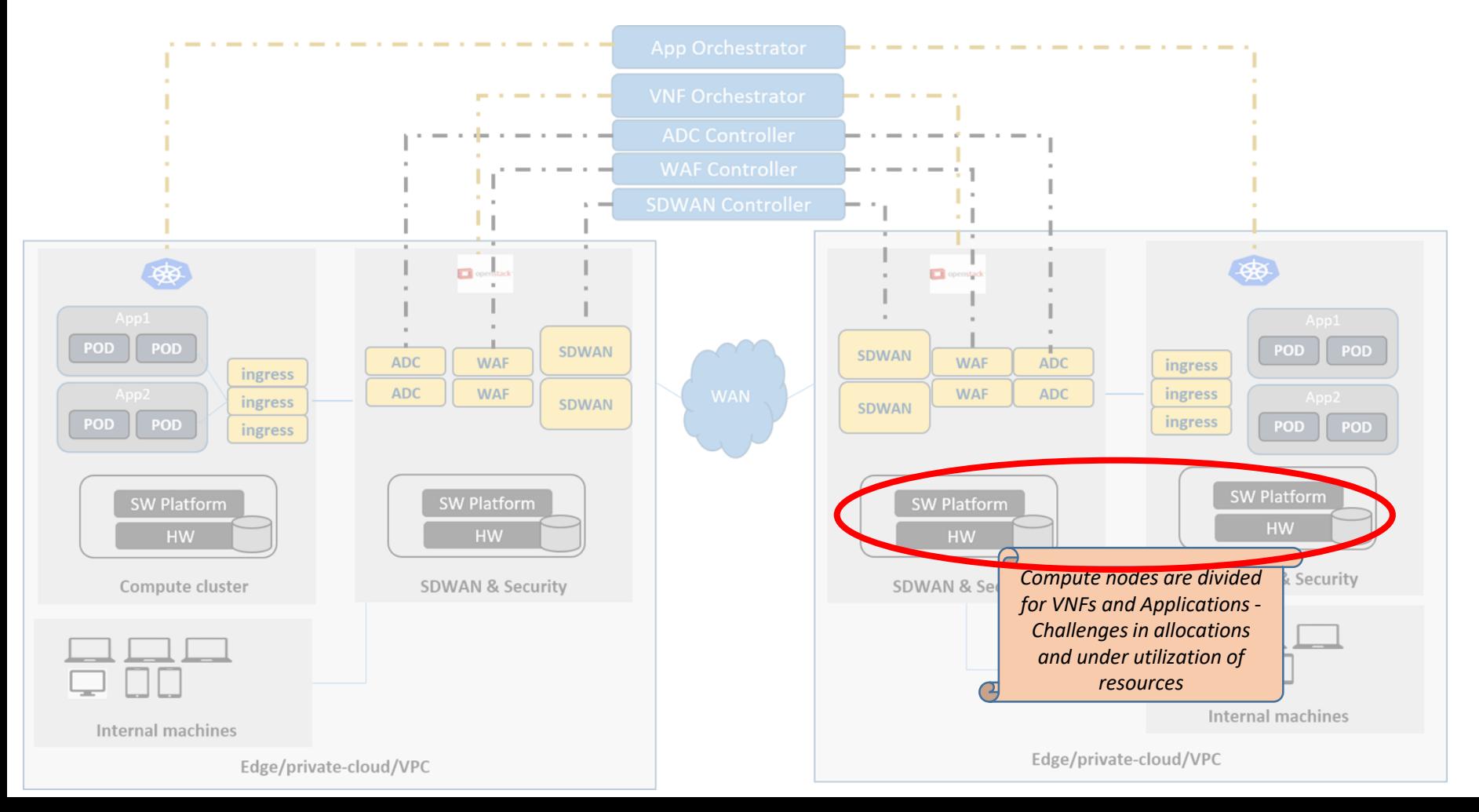

Challenge: Multiple Site level orchestrators leading to wasting of resources

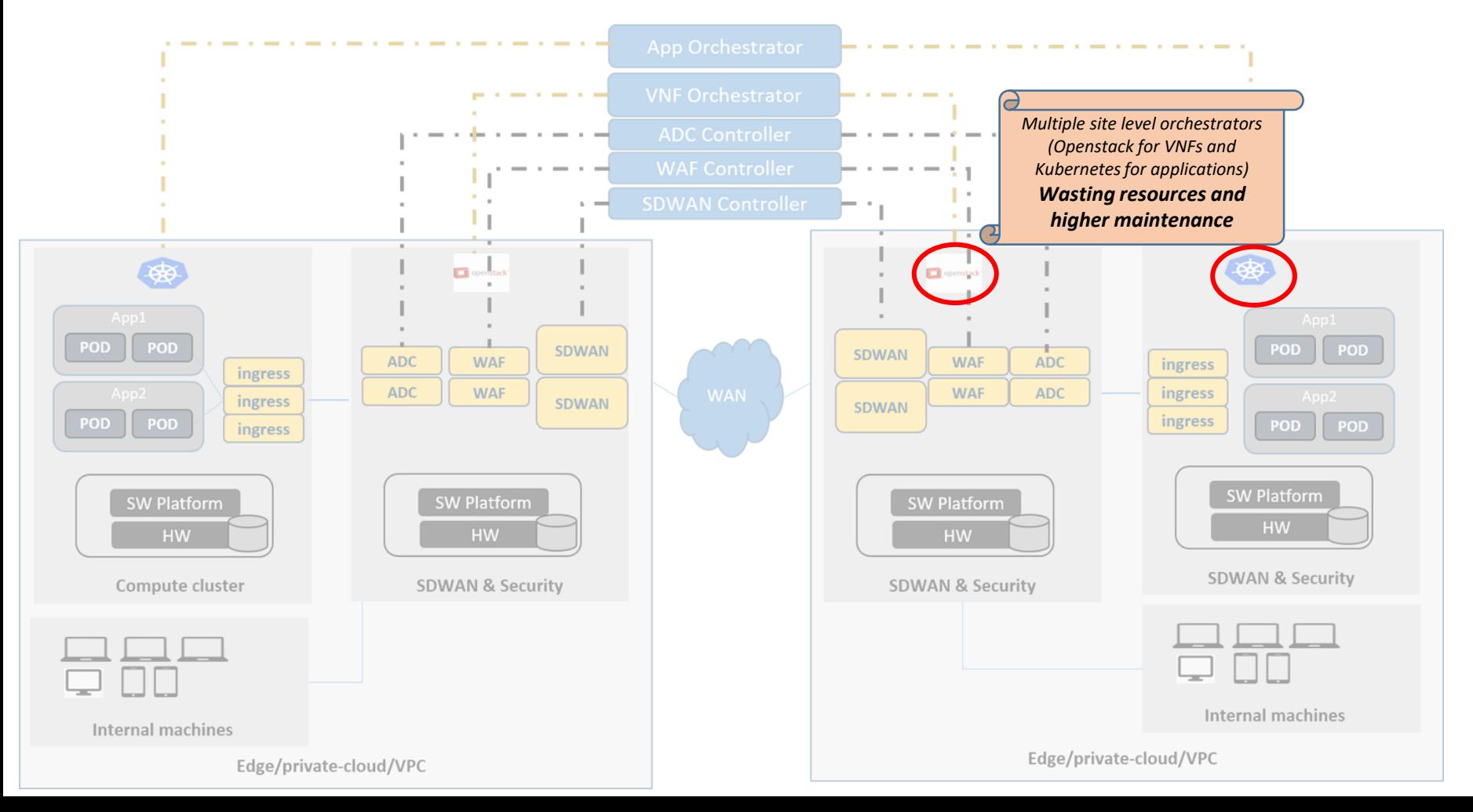

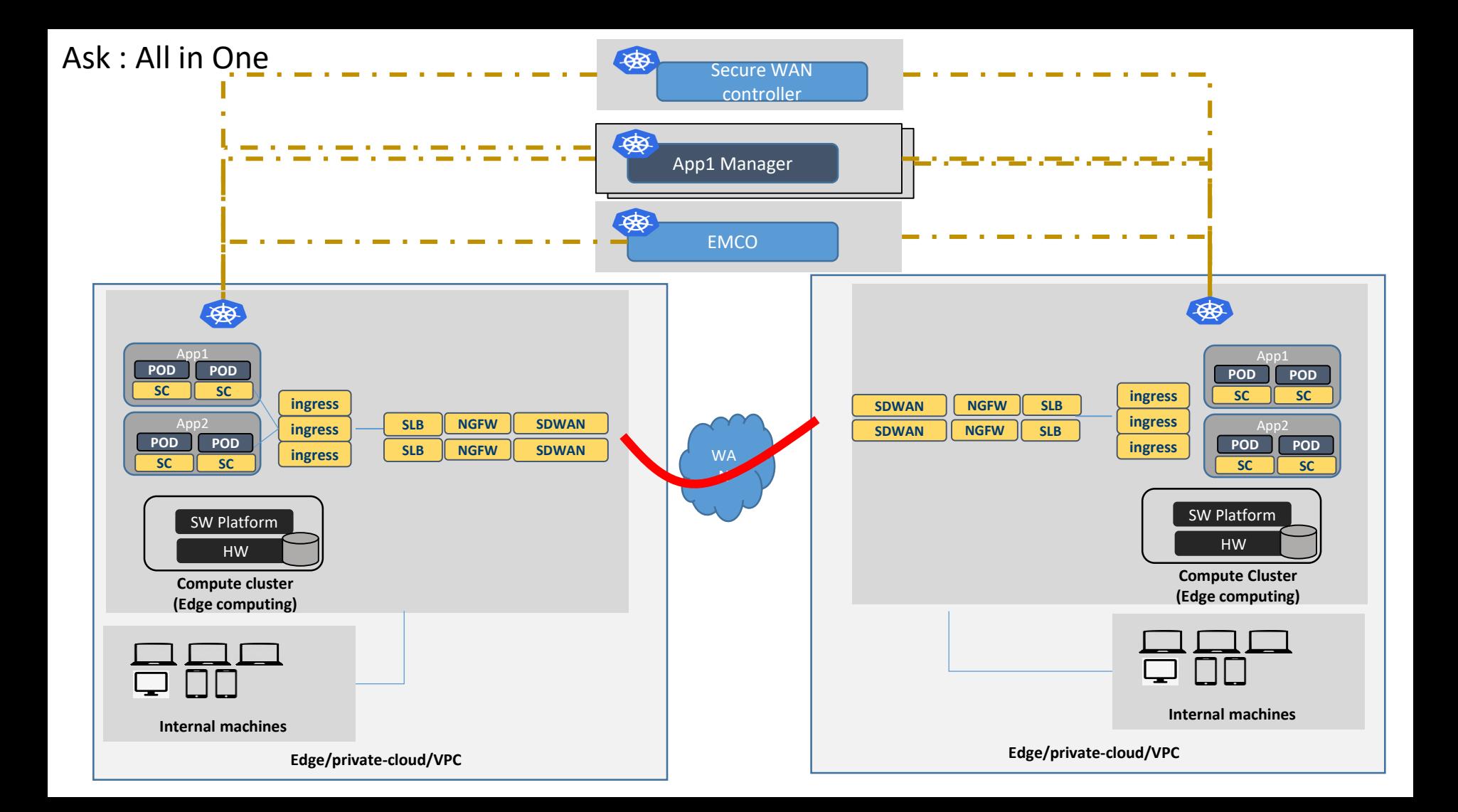

How does NFV based deployment with Cloud-native applications look like (Taking SDWAN with security NFs as an example) View in Slide show

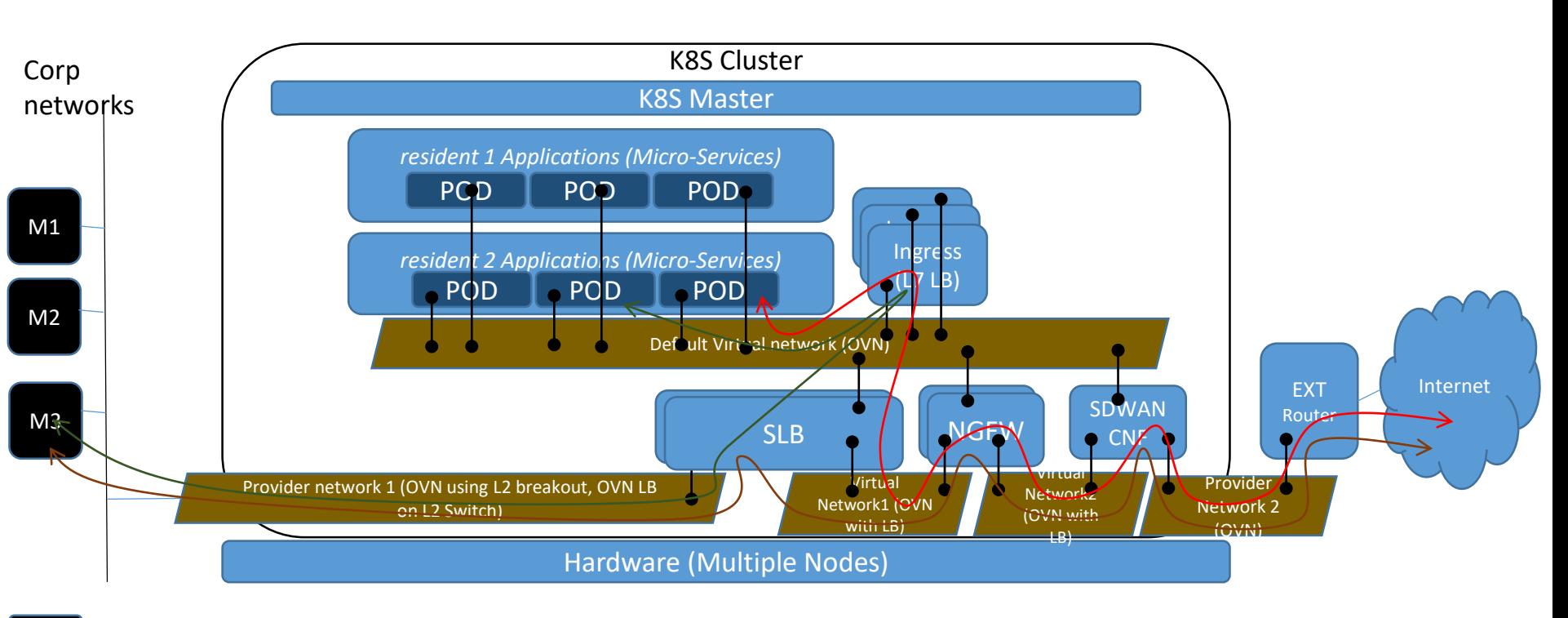

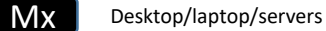

#### Networking Requirements

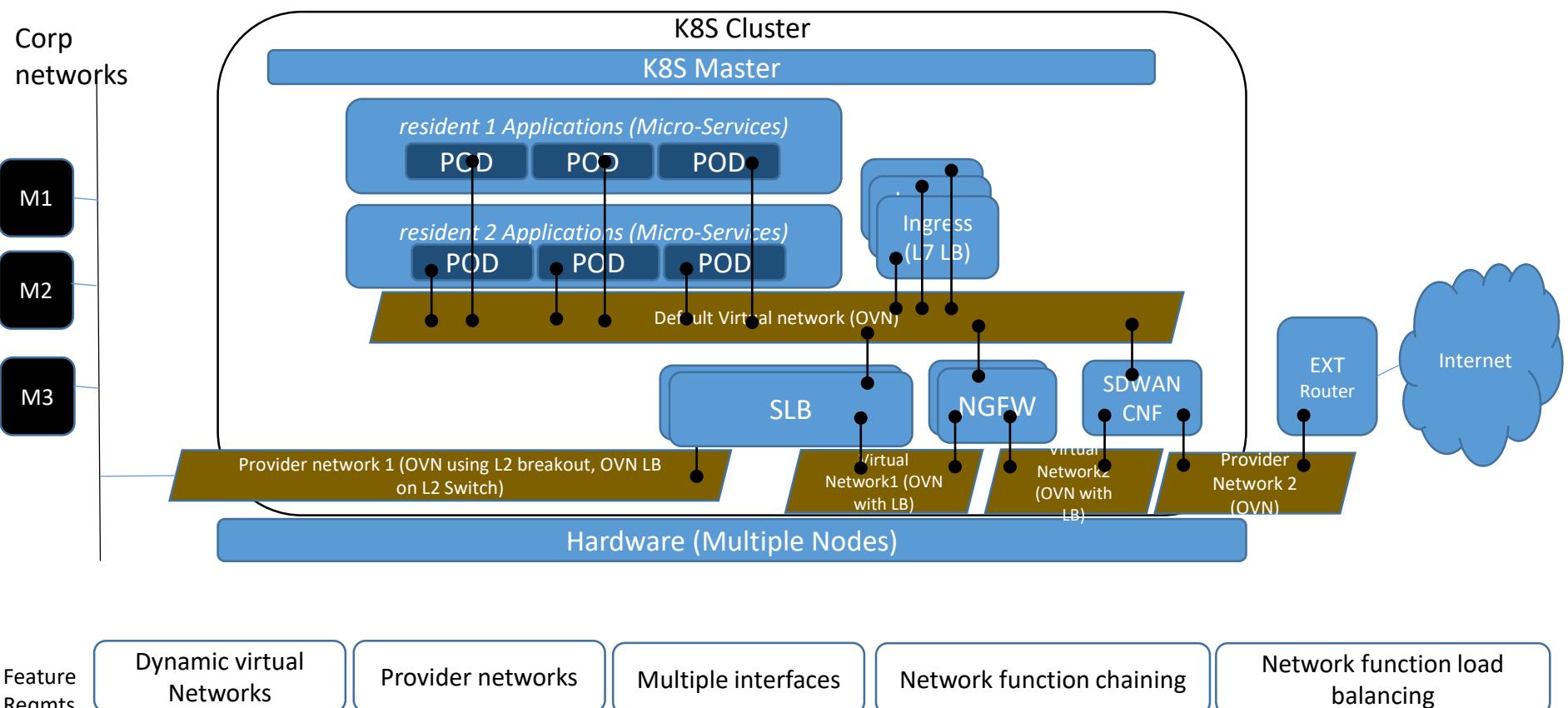

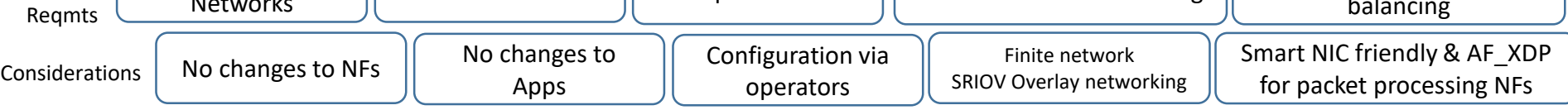

### Why did we choose OVN in for Edge Networking?

One of the best programmable controller

Hides OVS complexity

Broader eco-system

L2 CNI – Support for unicast, multicast, broadcast applications

One site level IPAM – No IP address restriction with number of nodes

Possible to implement critical features with table based pipeline (Firewall, Routing, Switching, Load balancing)

SmartNIC friendly

#### OVN for K8S and NFV Architecture blocks

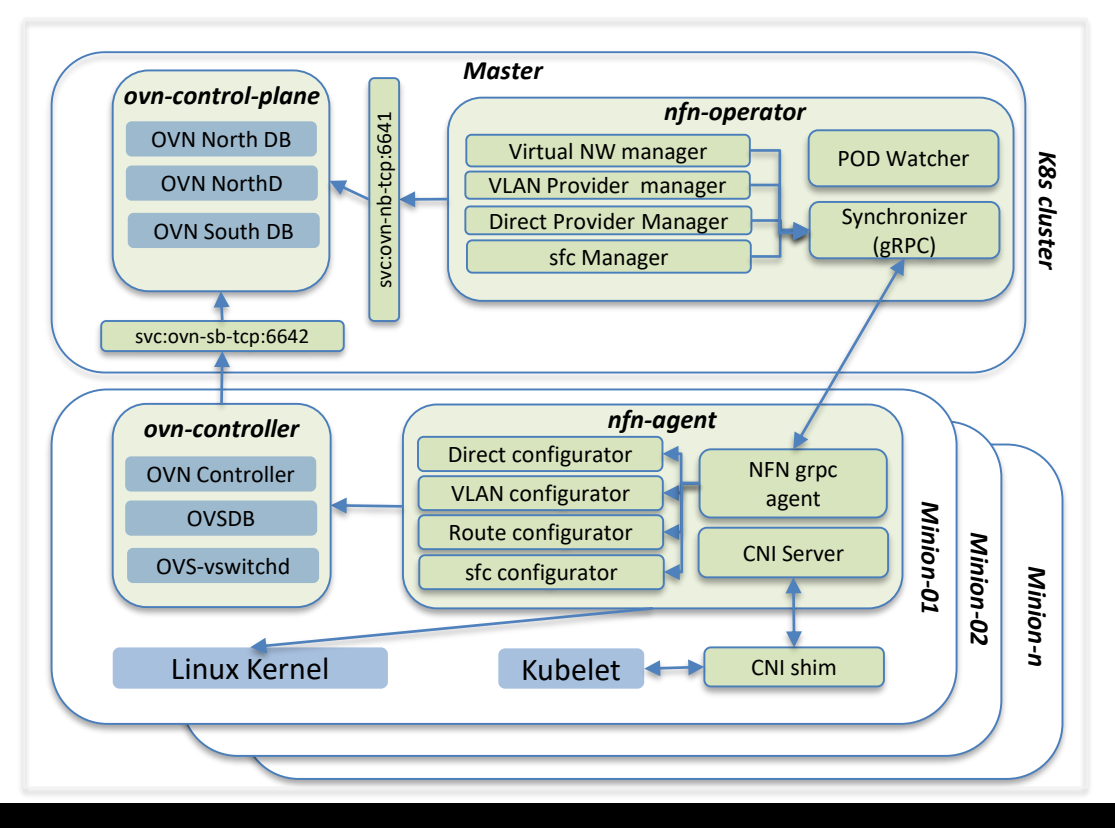

#### NFN Operator:

- Exposes virtual, provider, chaining CRDs to external world.
- Programs OVN to create L2 switches.
- Watches for PODs being coming up
	- Assigns IP addresses for every network of the deployment.
	- Looks for replicas and auto create routes for chaining to work.
	- Create LBs for distributing the load across CNF replicas.

#### NFN agent:

- Performs CNI operations.
- Configures VLAN and Routes in Linux kernel (in case of routes, it could do it in both root and network namespaces)
- Communicates with OVSDB to inform of provider interfaces. (creates ovs bridge and creates external-ids:ovn-bridge-mappings)

### Network traffic between pods

**Sini de li** d

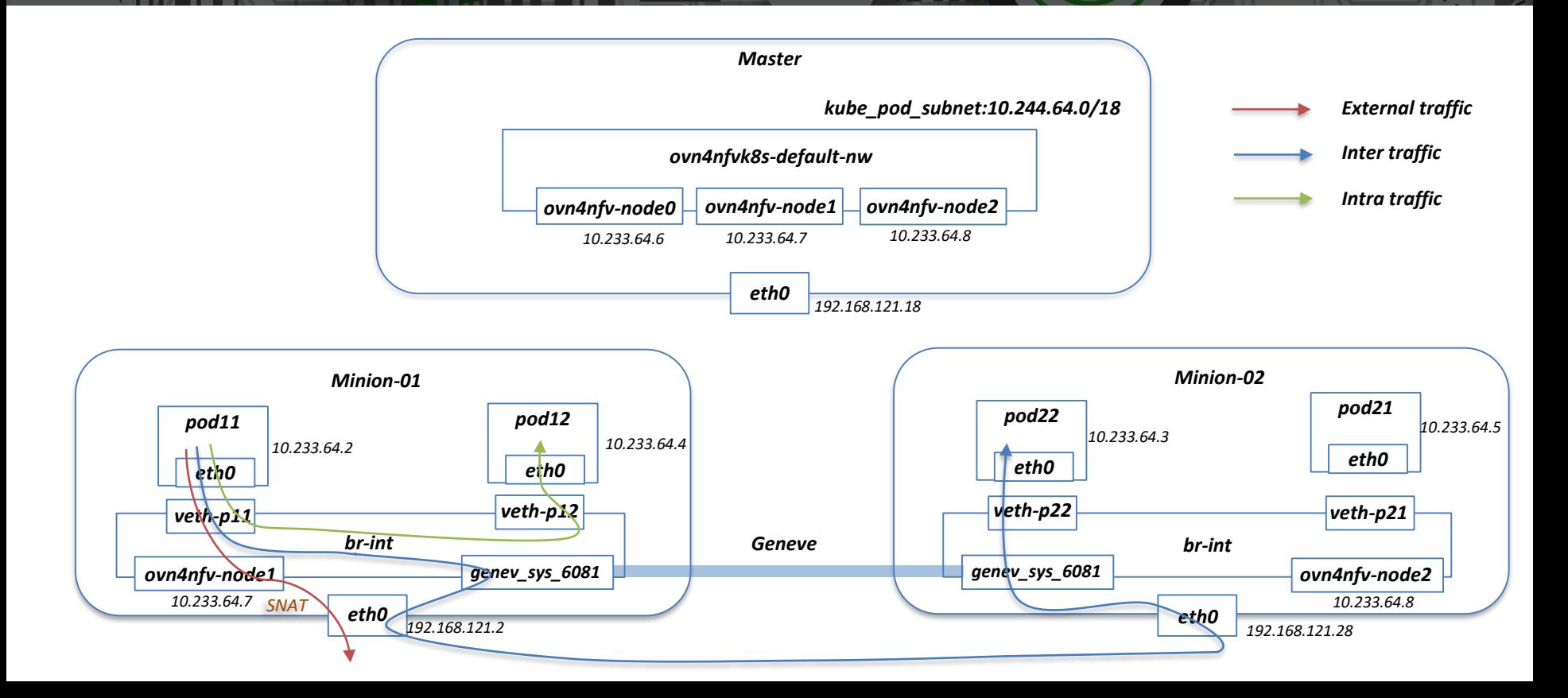

**ENTERED BEE** 

#### Virtual Network CR

**SING PAR** 

```
apiVersion: k8splugin.opnfv.org/v1alpha1
kind: Network
metadata:
  name: ovn-priv-net
spec:
  cniType: Ovn4nfv
  ipv4subnets:
  - subnet: 172.16.33.0/24
    name: subnet1
    gateway: 172.16.33.1/24
    excludeIps: 172.16.33.2 172.16.33.5..172.16.33.10
```
Creates OVN Switch with this configuration

8 H H

#### Pod Annotation

**START DESIGNATION** 

```
k8splugin.opnfv.org/nfn-network: '{ "type": "ovn4nfv", "interface": [
              { "name": "ovn-priv-net", "interfaceRequest": "eth1" },
              { "name": "ovn-prot-net", "interfaceRequest": "eth2" }
       ]}'
```
 $\Box$ 

- Assumes primary/first interface provided by another CNI
- Supports Static IP addresses

#### Provider Network CR

**SHARE BY** 

```
apiVersion: k8splugin.opnfv.org/v1alpha1
kind: OvnProviderNetwork
metadata:
  name: ovn-provider-net
spec:
  cniType: Ovn4nfv
  ipv4subnets:
  - subnet: 172.16.33.0/24
    name: subnet1
    gateway: 172.16.33.1/24
    excludeIps: 172.16.33.2 172.16.33.5..172.16.33.10
  providerNetworkType: vlan
 vlan:
   vlanId: 100
    providerInterfaceName: eth0
    Node: node1, node2
    logicalInterfaceName: eth0.100 Create OVN Switch and configures nodes
```
#### Provider Network Functionality

- CR creates OVN Switch
- Per Node (can be list of nodes, "all" nodes or "any" node)
	- Creates VLAN interfaces
	- Creates OVS Bridge and attaches VLAN interface
	- Configure ovs external-ids:ovn-bridge-mappings
- Pod annotation for attaching Provider network to a Pod

```
k8splugin.opnfv.org/nfn-network: '{ "type": "ovn4nfv", "interface": [
           { "name": "ovn-provider-net", "interfaceRequest": "net0" }
     ]}'
```
#### Network Chaining CR

**SHARE** 

```
apiVersion: k8splugin.opnfv.org/v1alpha1
kind: NetworkChaining
metadata:
 name: chain1
 namespace: vFW
spec:
 type: Routing
  routingSpec:
    leftNetwork:
      - networkName: ovn-provider1
        gatewayIP: 10.1.5.1
        subnet: 10.1.5.0/24
    rightNetwork:
      - networkName: ovn-provider1
        gatewayIP: 10.1.10.1
        subnet: default
    networkChain: app=slb, ovn-net1, app=ngfw, ovn-net2, app=sdwancnf
```
Inserts routes in Container Namespaces

**STER REAGAN AS A** 

**SHARE** 

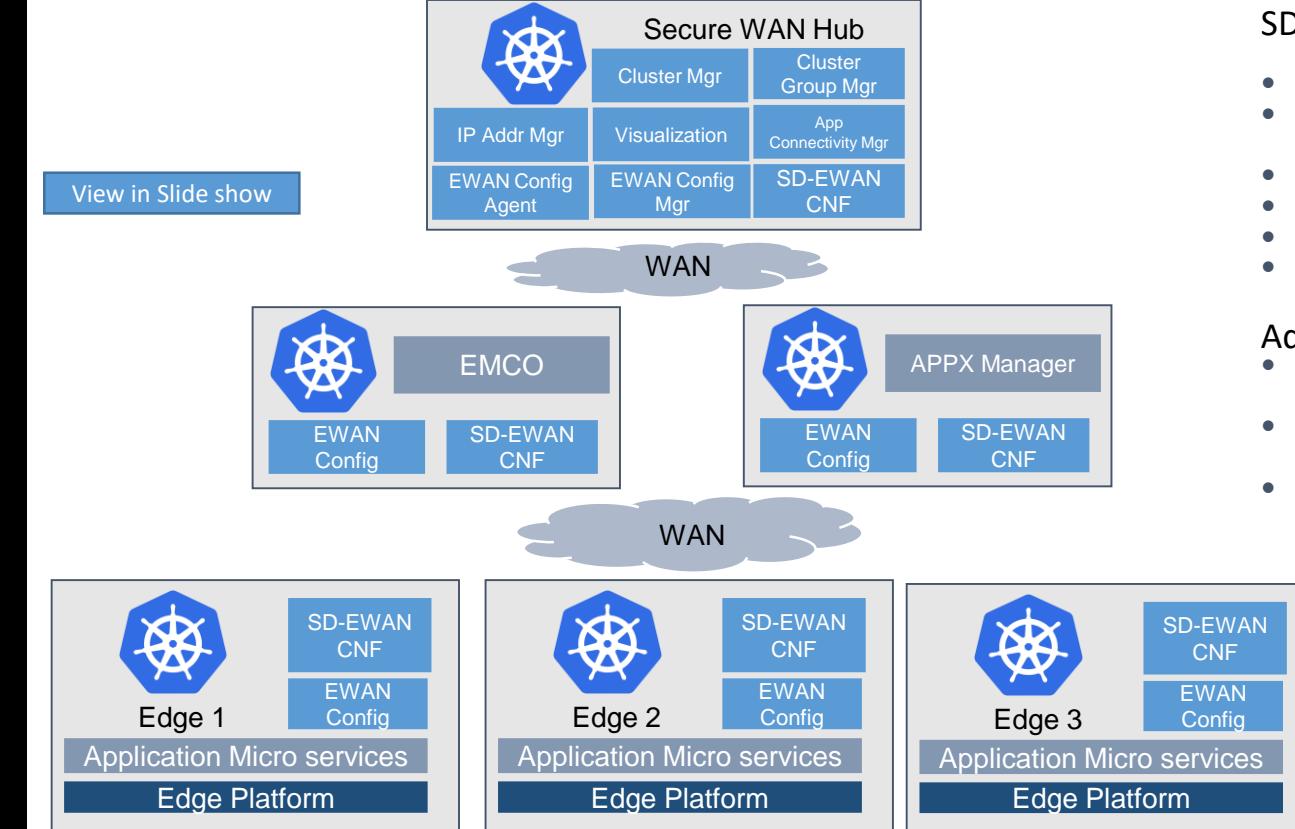

#### SD-EWAN

- Open WRT based SE-DWAN CNFS
- Cloud Native based SD-EWAN controller and IPSec controller

**TILE** 

- Zero touch automation
- Solution to all Edge Challenges identified
- Centralization controller for configuration
- Traffic Hub for sanitization

#### Advantages

- No changes to application Micro services and configuring Edges
- Supporting both green field and brownfield **requirements**
- Work with third party SD-WAN VNFs (future roadmap)

#### Refer

Repo: <https://gerrit.akraino.org/r/admin/repos/icn/sdwan>

**SHARRY LE** 

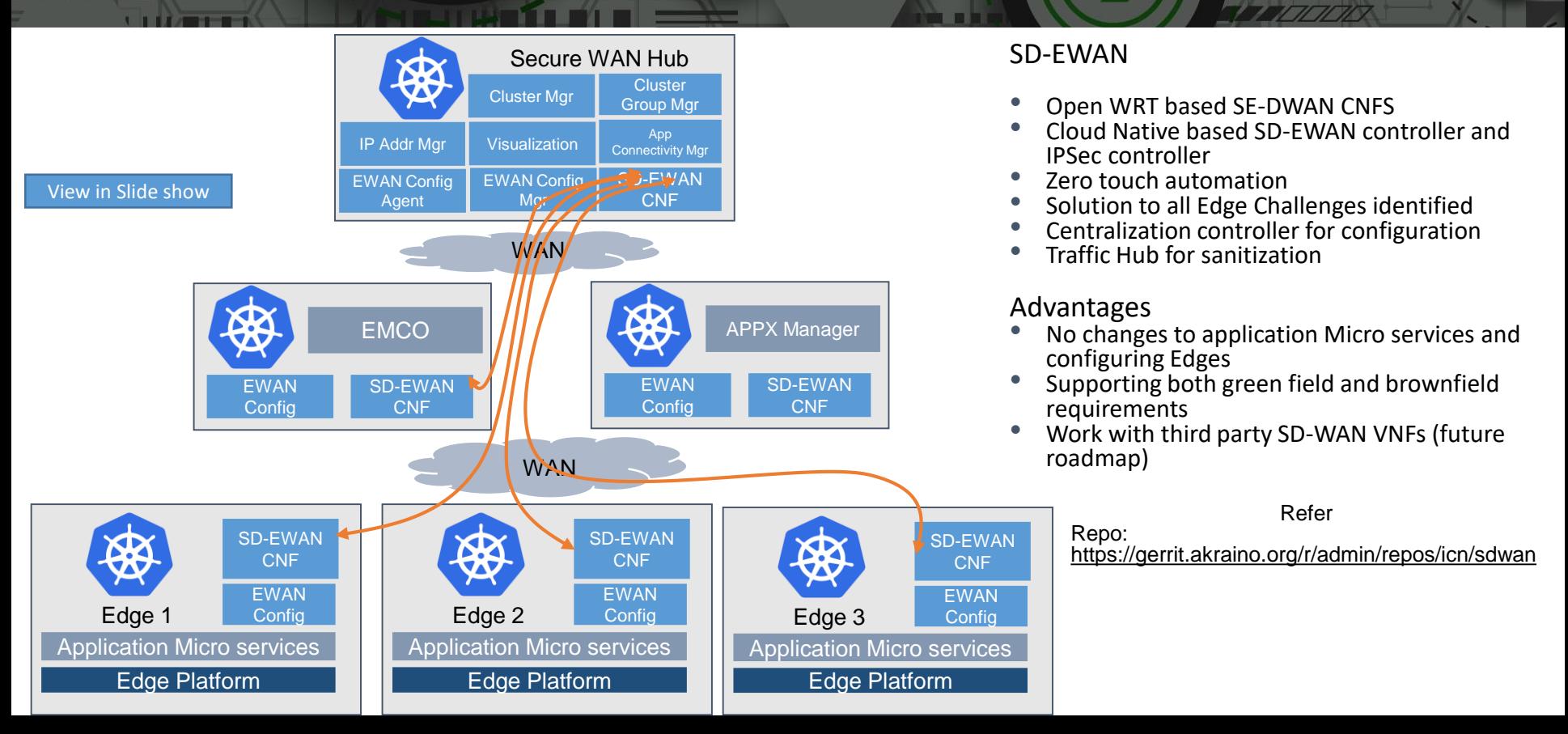

**STER** 

**SHARRY LE** 

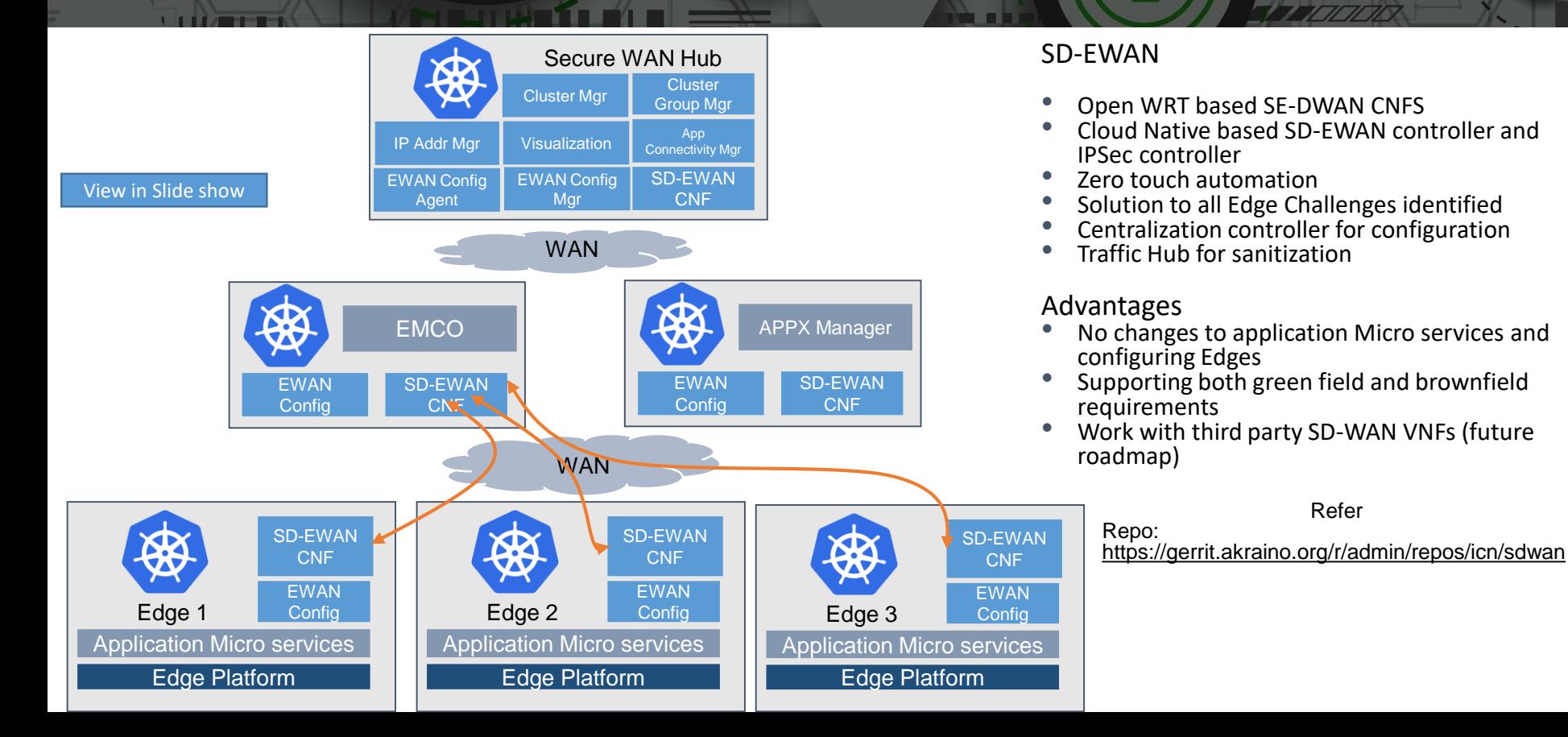

**STER** 

**SHARRY LE** 

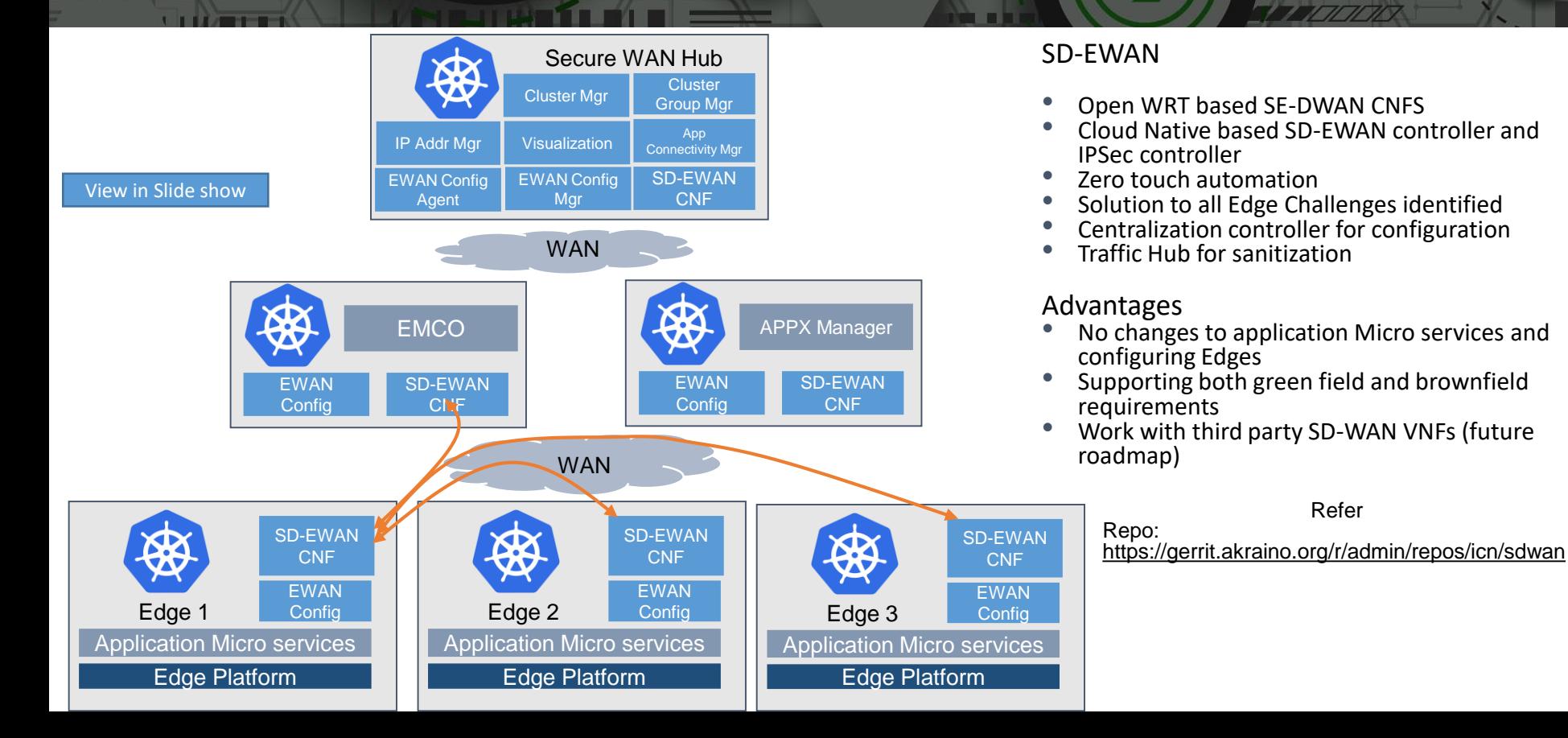

**STILLER** 

#### Test scenario – to comprehend multiple deployment frint **variations**

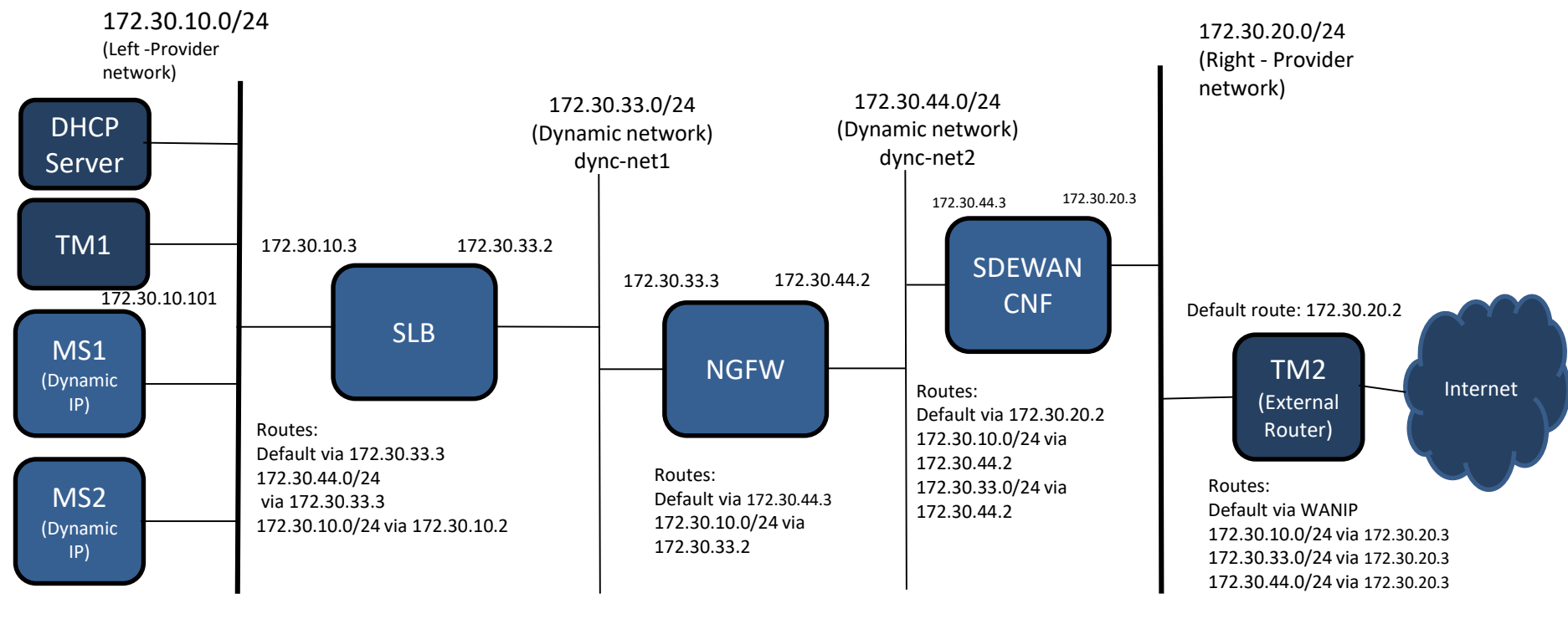

## **Traffic from external entities with sfc**

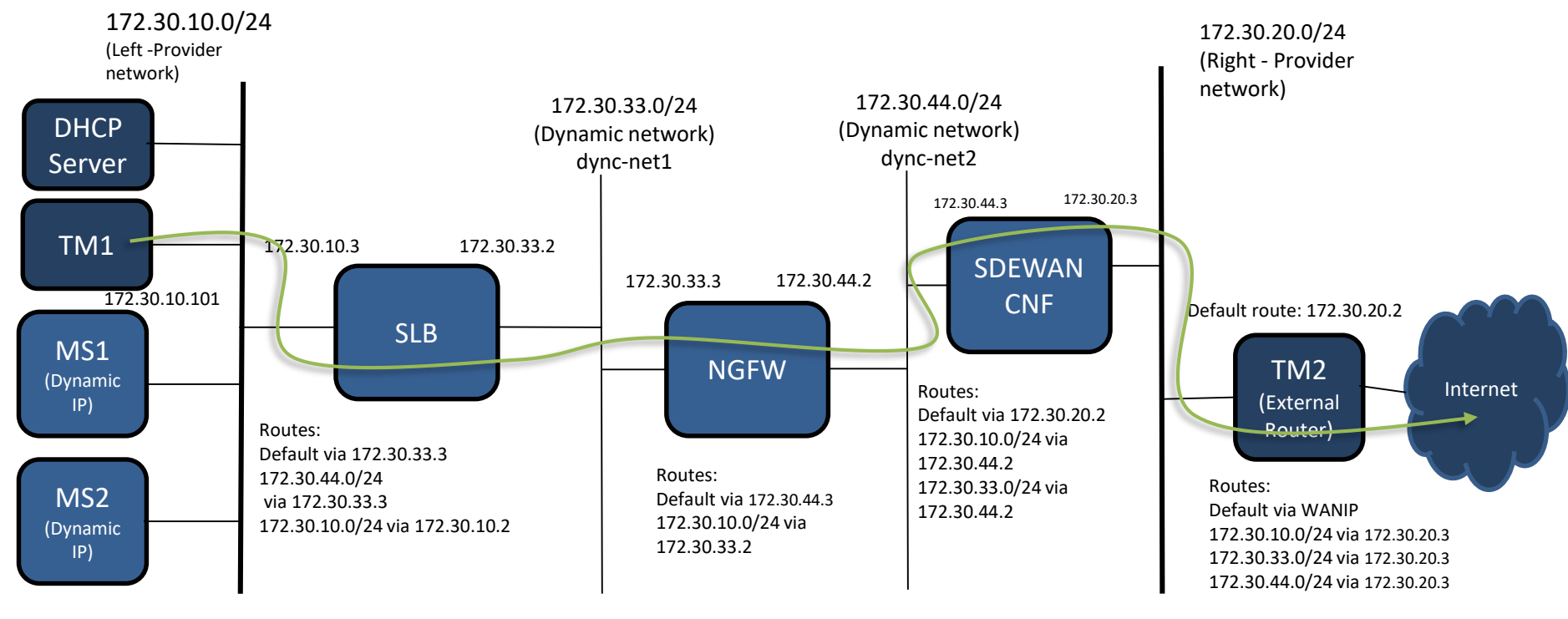

<u>sini ny l</u>

**MILLINGRED IN T** 

## Traffic from pod within the cluster with sfc

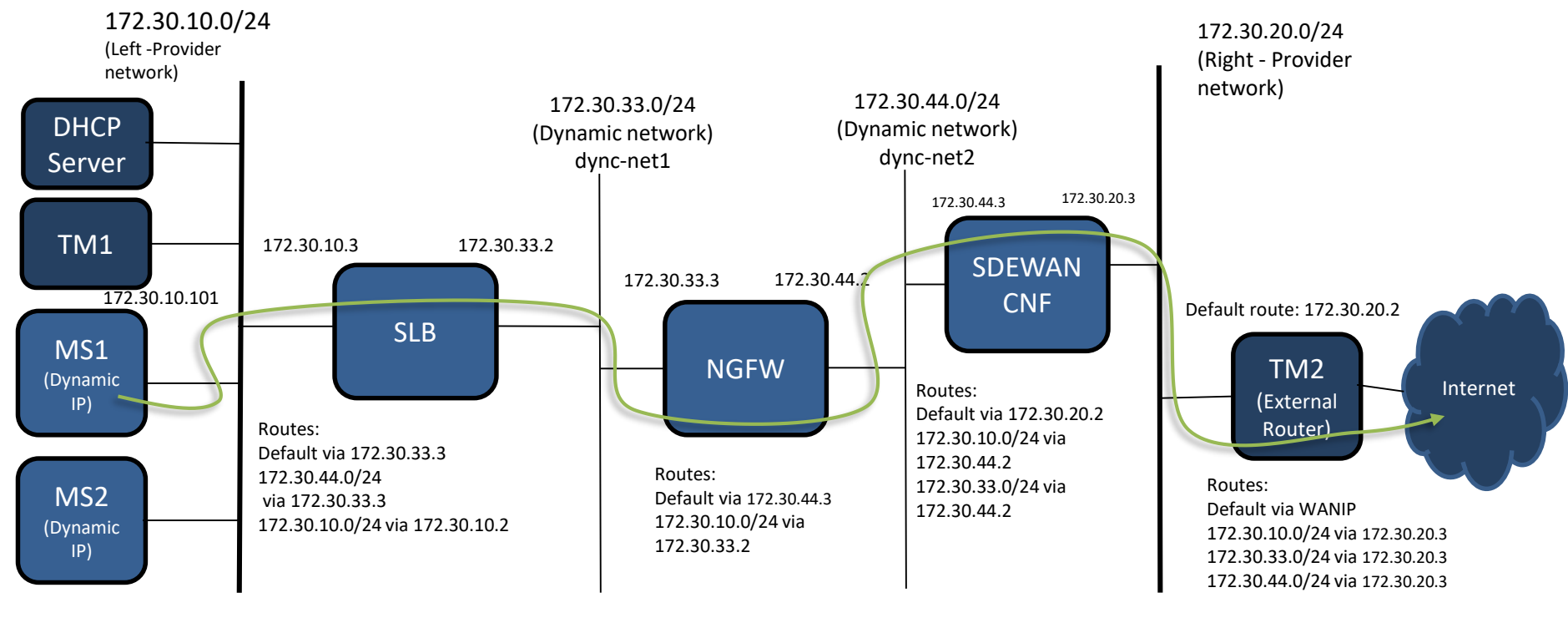

**SHARRY LI** 

**STERN BOOK** 

## Traffic from external entities – Firewall icmp reject

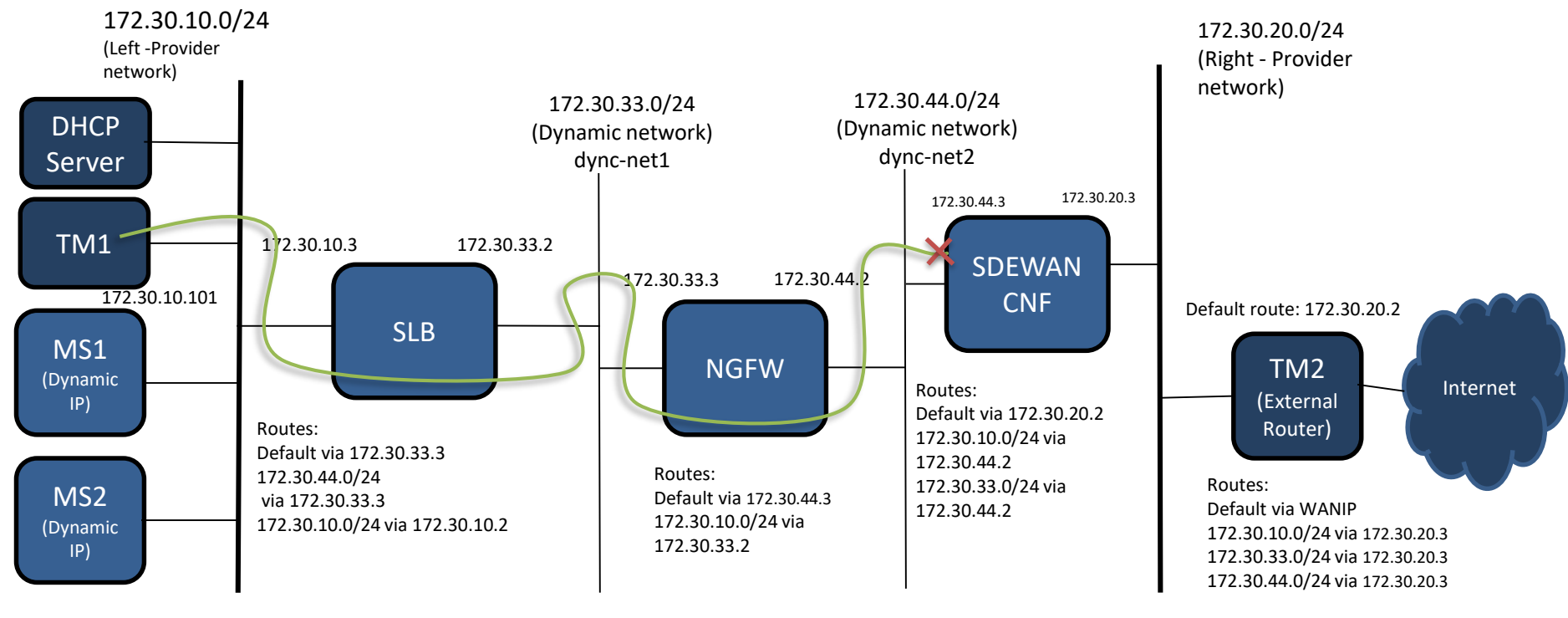

**SHARRY LE** 

## Traffic from pod within the cluster – Firewall icmp reject

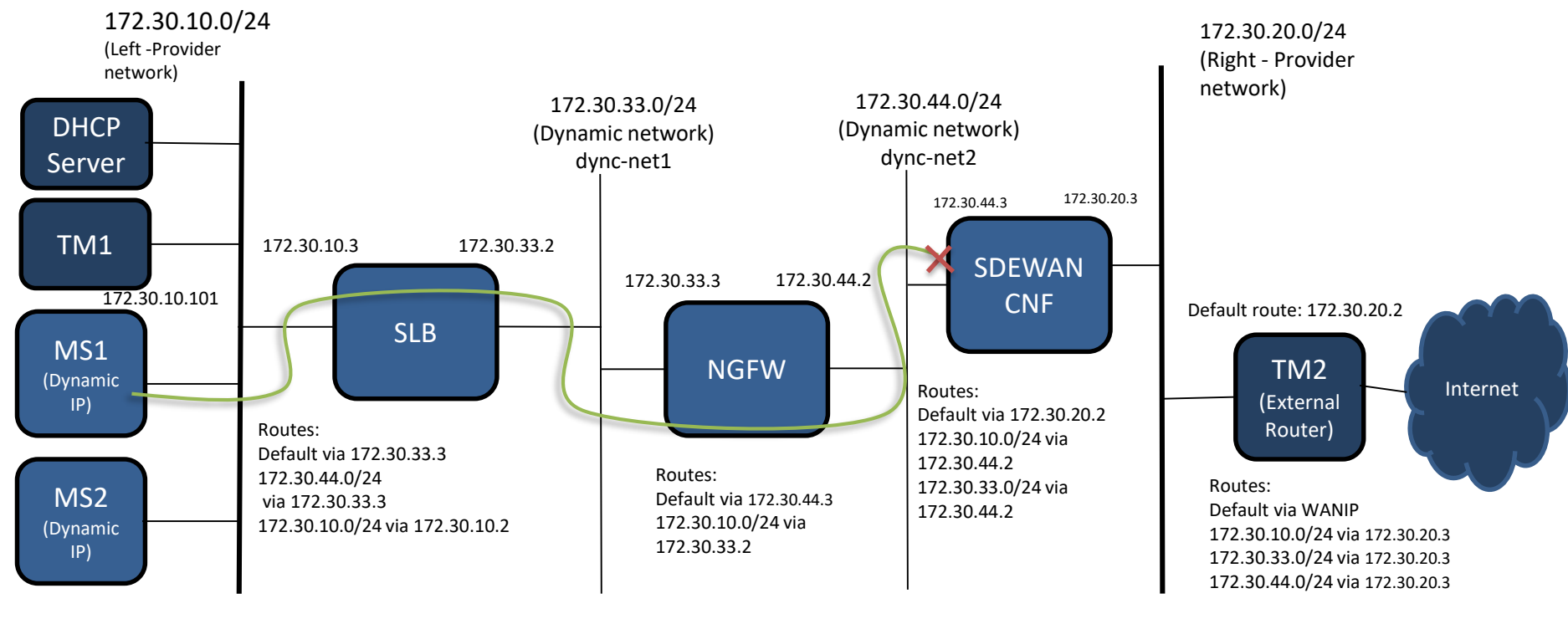

**SHARRY LE** 

#### **VN4NFV Status**

#### Current

- Dynamic Network Creation
- VLAN Provider Network Support Controller and Agent
- Direct Provider Network Support Controller and Agent
- SFC feature Controller and Agent
- Kubespray default primary network plugin
- Tested with sdewan CNFs and SDEWAN Controller
- Tested with vDPA and OVS offloading as a PoC

Link to Repo:

<https://github.com/opnfv/ovn4nfv-k8s-plugin>

<https://github.com/kubernetes-sigs/kubespray/blob/master/docs/ovn4nfv.md>

#### Upcoming features in OVN4NFV

#### Work In Progress

- Kubespray Centos CI/CD, SFC advance testing
- Using OVN Load balancer for Kubernetes service(without kube-proxy)
- SRIOV NIC as primary network interfaces
- SFC support with OVN load balancer support for NF Elasticity
- Network policy with OVS
- Proxy less service mesh with OVN & Ipsec in network namespace
- IPv6 support
- Traffic interception method with 5G UPF

# Open vSwitch

# OVN4NFV – SFC

By:

Kuralamudhan Ramakrishnan([kuralamudhan.ramakrishnan@intel.com\)](mailto:kuralamudhan.ramakrishnan@intel.com) | August 11th, 2020

Acknowledgement: Srinivasa Addepalli, Ritu Sood

## Test scenario – to comprehend multiple deployment variations

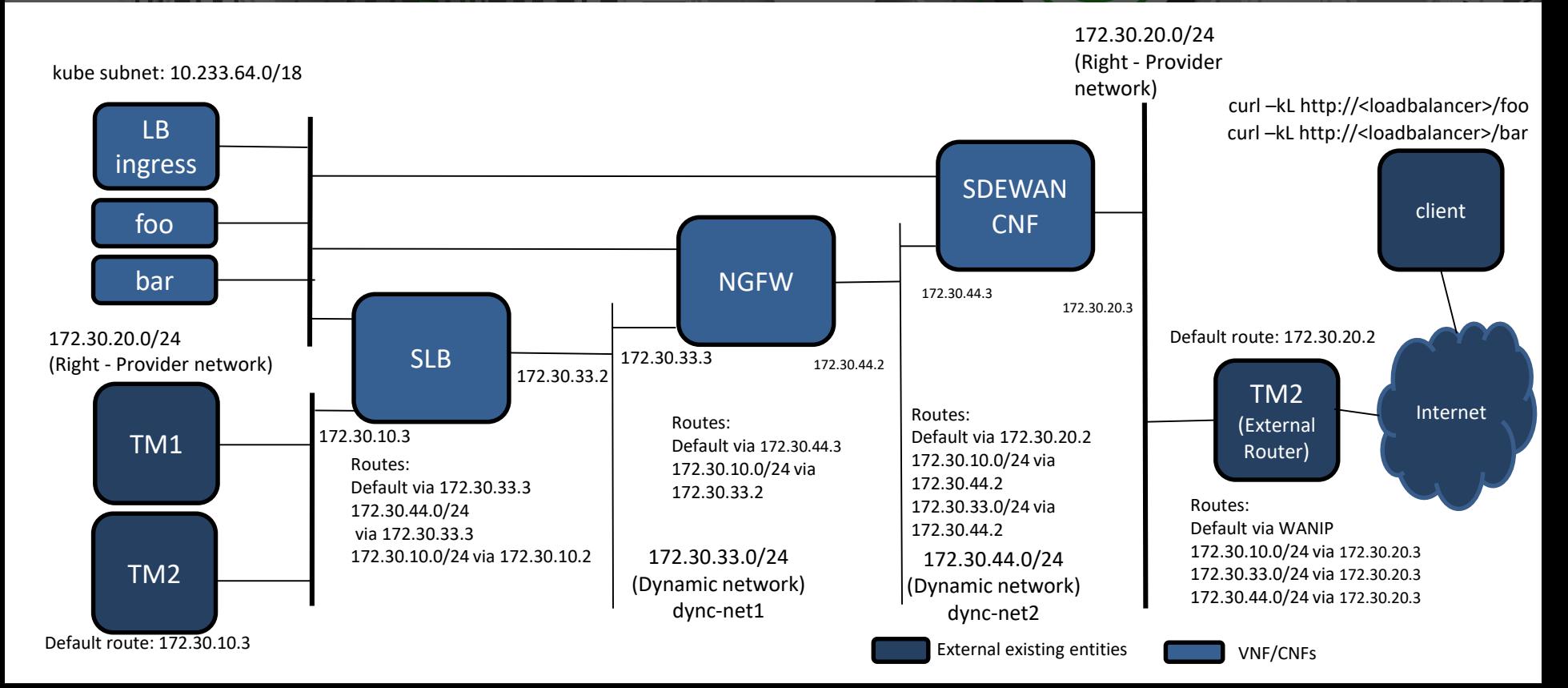

#### **SING DY U STILLED**

#### NFN Operator and Agent Communication

nfn-operator and agent

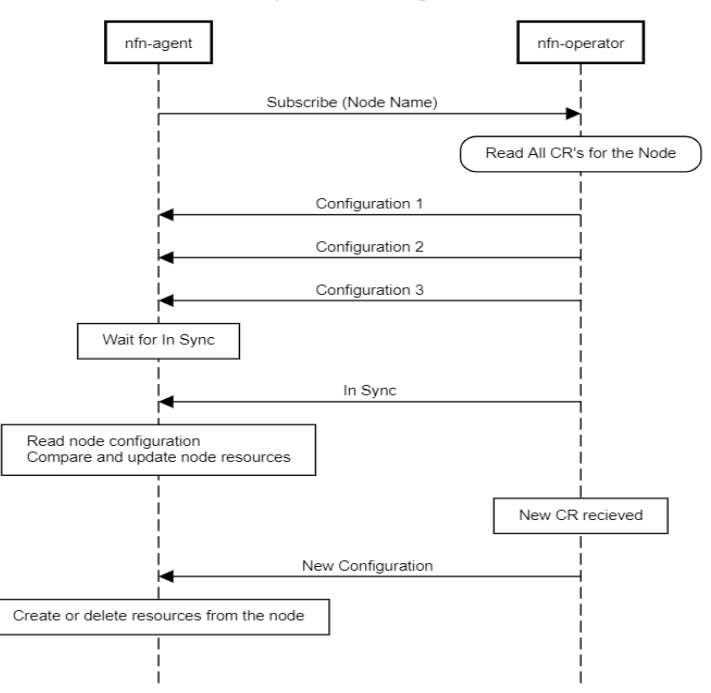

# Open vSwitch

# OVN4NFV – SFC

By:

Kuralamudhan Ramakrishnan([kuralamudhan.ramakrishnan@intel.com\)](mailto:kuralamudhan.ramakrishnan@intel.com) | August 11th, 2020

Acknowledgement: Srinivasa Addepalli, Ritu Sood